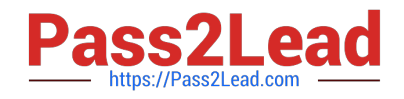

**156-915.77Q&As**

Check Point Certified Security Expert Update

# **Pass CheckPoint 156-915.77 Exam with 100% Guarantee**

Free Download Real Questions & Answers **PDF** and **VCE** file from:

**https://www.pass2lead.com/156-915-77.html**

# 100% Passing Guarantee 100% Money Back Assurance

Following Questions and Answers are all new published by CheckPoint Official Exam Center

**63 Instant Download After Purchase** 

**@ 100% Money Back Guarantee** 

365 Days Free Update

800,000+ Satisfied Customers

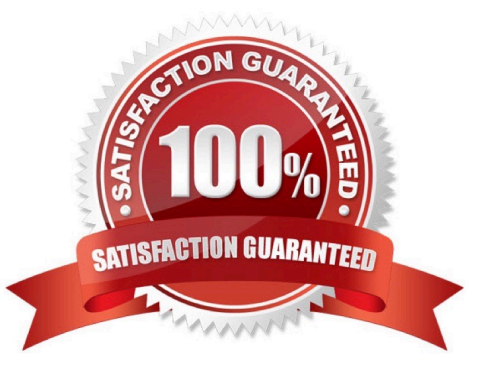

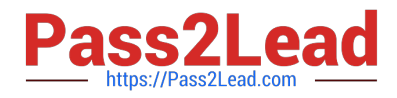

Type the command and syntax that you would use to view the virtual cluster interfaces of a ClusterXL environment.

A. cphaprob -a if

Correct Answer: A

# **QUESTION 2**

You have three Gateways in a mesh community. Each gateway\\'s VPN Domain is their internal network as defined on the Topology tab setting All IP Addresses behind Gateway based on Topology information.

You want to test the route-based VPN, so you created VTIs among the Gateways and created static route entries for the VTIs. However, when you test the VPN, you find out the VPN still go through the regular domain IPsec tunnels instead of the routed VTI tunnels.

What is the problem and how do you make the VPN use the VTI tunnels?

A. Domain VPN takes precedence over the route-based VTI. To make the VPN go through VTI, remove the Gateways out of the mesh community and replace with a star community

B. Domain VPN takes precedence over the route-based VTI. To make the VPN go through VTI, use an empty group object as each Gateway\\'s VPN Domain

C. Route-based VTI takes precedence over the Domain VPN. To make the VPN go through VTI, use dynamic-routing protocol like OSPF or BGP to route the VTI address to the peer instead of static routes

D. Route-based VTI takes precedence over the Domain VPN. Troubleshoot the static route entries to insure that they are correctly pointing to the VTI gateway IP.

Correct Answer: B

#### **QUESTION 3**

Many companies have defined more than one administrator. To increase security, only one administrator should be able to install a Rule Base on a specific Firewall. How do you configure this?

A. Define a permission profile in SmartDashboard with read/write privileges, but restrict it to all other firewalls by placing them in the Policy Targets field. Then, an administrator with this permission profile cannot install a policy on any Firewall not listed here.

B. Put the one administrator in an Administrator group and configure this group in the specific Firewall object in Advanced > Permission to Install.

C. In the object General Properties representing the specific Firewall, go to the Software Blades product list and select Firewall. Right-click in the menu, select Administrator to Install to define only this administrator.

D. Right-click on the object representing the specific administrator, and select that Firewall in Policy Targets.

Correct Answer: B

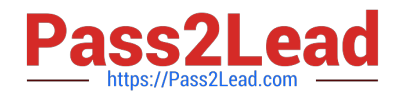

Because of pre-existing design constraints, you set up manual NAT rules for your HTTP server. However, your FTP server and SMTP server are both using automatic NAT rules. All traffic from your FTP and SMTP servers are passing through the Security Gateway without a problem, but traffic from the Web server is dropped on rule 0 because of antispoofing settings. What is causing this?

- A. Manual NAT rules are not configured correctly.
- B. Allow bi-directional NAT is not checked in Global Properties.
- C. Routing is not configured correctly.
- D. Translate destination on client side is not checked in Global Properties under Manual NAT Rules.

Correct Answer: D

#### **QUESTION 5**

What are you required to do before running upgrade export?

- A. Run a cpstop on the Security Gateway.
- B. Run cpconfig and set yourself up as a GUI client.
- C. Run a cpstop on the Security Management Server.
- D. Close all GUI clients.

Correct Answer: D

#### **QUESTION 6**

Which of the following statements accurately describes the upgrade export command?

A. Used primarily when upgrading the Security Management Server, upgrade export stores all object databases and the conf directories for importing to a newer version of the Security Gateway.

B. Used when upgrading the Security Gateway, upgrade export includes modified files, such as in the directories /lib and /conf.

C. upgrade export is used when upgrading the Security Gateway, and allows certain files to be included or excluded before exporting.

D. upgrade export stores network-configuration data, objects, global properties, and the database revisions prior to upgrading the Security Management Server.

Correct Answer: A

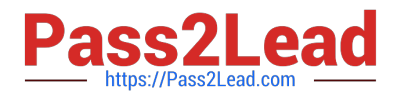

To bind a NIC to a single processor when using CoreXL on GAiA, you would use the command:

A. sim affinity

Correct Answer: A

# **QUESTION 8**

MultiCorp has bought company OmniCorp and now has two active AD domains. How would you deploy Identity Awareness in this environment?

- A. You must run an ADquery for every domain.
- B. Identity Awareness can only manage one AD domain.
- C. Only one ADquery is necessary to ask for all domains.
- D. Only Captive Portal can be used.

#### Correct Answer: A

#### **QUESTION 9**

Which of the following items should be configured for the Security Management Server to authenticate via LDAP?

- A. Check Point Password
- B. Active Directory Server object
- C. Windows logon password
- D. WMI object

Correct Answer: B

### **QUESTION 10**

When restoring R77 using the command upgrade\_import, which of the following items are NOT restored?

- A. SIC Certificates
- B. Licenses
- C. Route tables
- D. Global properties

Correct Answer: C

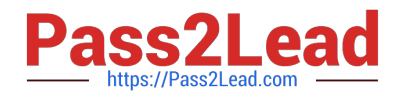

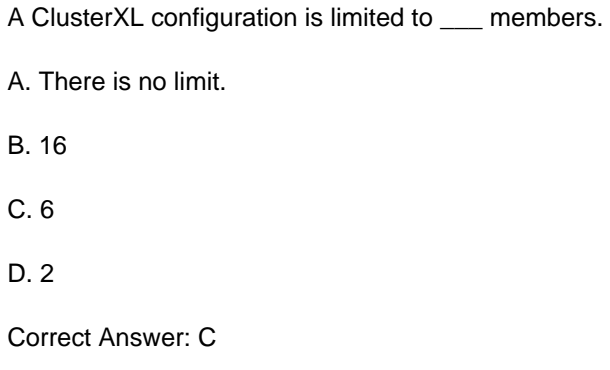

# **QUESTION 12**

Which of the following is NOT defined by an Access Role object?

- A. Source Network
- B. Source Machine
- C. Source User
- D. Source Server
- Correct Answer: D

# **QUESTION 13**

You want to generate a cpinfo file via CLI on a system running GAiA. This will take about 40 minutes since the log files are also needed. What action do you need to take regarding timeout?

- A. No action is needed because cpshell has a timeout of one hour by default.
- B. Log in as the default user expert and start cpinfo.
- C. Log in as admin, switch to expert mode, set the timeout to one hour with the command, idle 60, then start cpinfo.
- D. Log in as Administrator, set the timeout to one hour with the command idle 60 and start cpinfo.

Correct Answer: D

#### **QUESTION 14**

You enable Hide NAT on the network object, 10.1.1.0 behind the Security Gateway\\'s external interface. You browse to the Google Website from host, 10.1.1.10 successfully. You enable a log on the rule that allows 10.1.1.0 to exit the network. How many log entries do you see for that connection in SmartView Tracker?

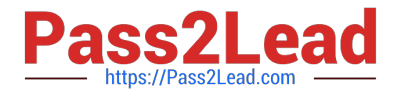

- A. Two, one for outbound, one for inbound
- B. Only one, outbound
- C. Two, both outbound, one for the real IP connection and one for the NAT IP connection
- D. Only one, inbound

Correct Answer: B

# **QUESTION 15**

If you need strong protection for the encryption of user data, what option would be the BEST choice?

A. Use Diffie-Hellman for key construction and pre-shared keys for Quick Mode. Choose SHA in Quick Mode and encrypt with AES. Use AH protocol. Switch to Aggressive Mode.

B. When you need strong encryption, IPsec is not the best choice. SSL VPN\\'s are a better choice.

C. Use certificates for Phase 1, SHA for all hashes, AES for all encryption and PFS, and use ESP protocol.

D. Disable Diffie-Hellman by using stronger certificate based key-derivation. Use AES-256 bit on all encrypted channels and add PFS to QuickMode. Use double encryption by implementing AH and ESP as protocols.

Correct Answer: C

[Latest 156-915.77 Dumps](https://www.pass2lead.com/156-915-77.html) [156-915.77 Practice Test](https://www.pass2lead.com/156-915-77.html) [156-915.77 Braindumps](https://www.pass2lead.com/156-915-77.html)